#### Sätze:

Produkte:  $a^n \cdot a^m = an + m$  $a^n \cdot b^n = (a \; b)^n$  $\sqrt[n]{a}\sqrt[n]{b} = \sqrt[n]{a \cdot b}$ Quotienten:  $a^n$  :  $a^m = a^{n-m}$  $a^n : b^n = \left(\frac{a}{b}\right)$  $\left(\frac{a}{b}\right)^n$  $\sqrt[m]{a}$ :  $\sqrt[m]{b}$  =  $\sqrt[m]{\frac{a}{b}}$  $\frac{a}{b}$ Klammern:  $(a^n)^m = a^{nm} = (a^m)^n$ Klammern:  $(a^n)^m = a^{nm} = (a^m)^n$ <br> $({}^n\sqrt{a})^m = {}^n\sqrt{a^m} = {}^{k}n\sqrt{a^{km}}$ a km rationaler Exponent: ponent:<br> $a^{-n} = \frac{1}{a^n}$  $a^{\frac{1}{n}} = \sqrt[n]{a}$  $a^{\frac{m}{n}} = \sqrt[n]{a^m}$ 

## 1.1.3 Bruchrechnung

#### Definition:

 $\overline{a}$  $\frac{a}{b}$   $\qquad \frac{\text{Zähler}}{\text{Nenner}}$  (*b* ≠ 0) Der Nenner ist stets ungleich Null!  $\frac{\rm Z\ddot{a}hler}{\rm Nenner}$ \_a  $\frac{a}{b} = \frac{c}{d}$  ist wahr, wenn gilt:  $a \cdot d = b \cdot c$ .

### Addition und Subtraktion

gleichnamige Brüche:

\_a  $\frac{a}{b} + \frac{c}{b} = \frac{a+c}{b}$  $\frac{a}{b} - \frac{c}{b}$  $\frac{c}{b} = \frac{a - c}{b}$  $\frac{5}{3} + \frac{2}{3} = \frac{5+2}{3} = \frac{7}{3}$  $\frac{5}{3} - \frac{2}{3} = \frac{5-2}{3} = \frac{3}{3}$ 

14 **1.1 Algebra** 

ungleichnamige Brüche:

 $\overline{a}$  $\frac{a}{b} + \frac{c}{d} = \frac{a \cdot d + c \cdot b}{b \cdot d}$ \_a  $rac{a}{b} - \frac{c}{d}$  $\frac{c}{d} = \frac{a \cdot d - c \cdot b}{b \cdot d}$ 

b · d ist der Hauptnenner der beiden Brüche

 $\frac{3}{5} + \frac{5}{6} = \frac{3 \cdot 6 + 5 \cdot 5}{5 \cdot 6} = \frac{43}{30}$ 

## Multiplikation

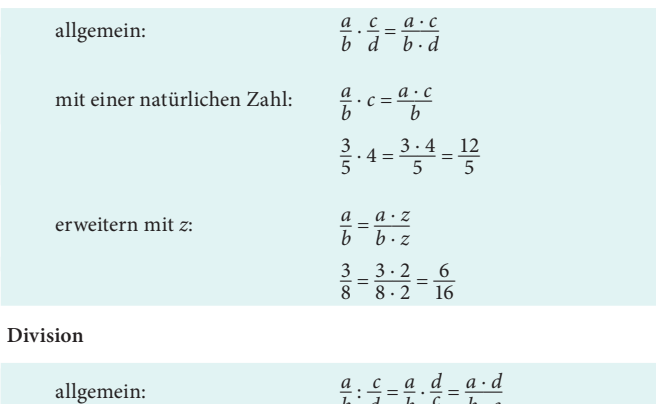

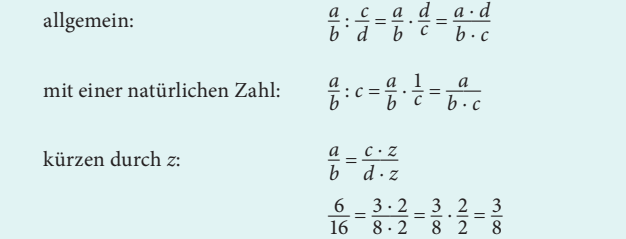

Teil 1 Mathematik 15

Reziproke Zahlen (Kehrzahlen, Kehrwert)

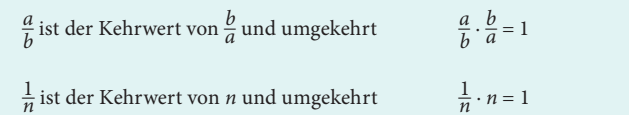

# 1.1.4 Logarithmen

#### $Definition: % \begin{center} \includegraphics[width=0.6\textwidth]{figures/fig:time} \end{center} % \vspace{-1em} \caption{The \textit{exp} of the \textit{exp} of the$

Logarithmen sind die Umkehrfunktion von Potenzen.

 $x = \log_b a$ 

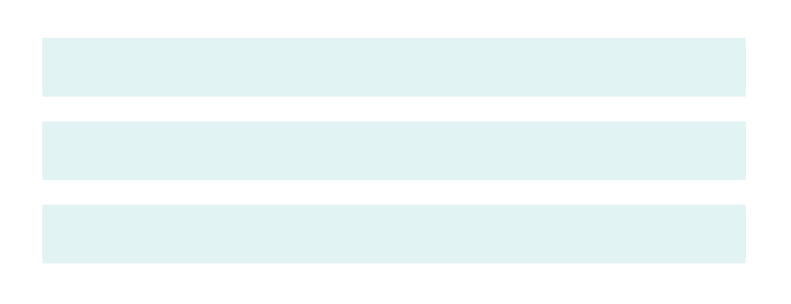

16 1.1 Algebra

ERROR: invalidaccess OFFENDING COMMAND: put

STACK:

/1194 1 [/.notdef /.notdef /.notdef /.notdef /.notdef /.notdef /.notdef /.notdef /.notdef /.notdef /.notdef /.notdef /.notdef /.notdef /.notdef /.notdef /.notdef /.notdef /.notdef /.notdef /.notdef /.notdef /.notdef /.notdef /.notdef /.notdef /.notdef /.notdef /.notdef /.notdef /.notdef /.notdef /space /exclam /quotedbl /numbersign /dollar /percent /ampersand / quoteright /parenleft /parenright /asterisk /plus /comma /hyphen /period /slash /zero /one /two /three /four /five /six /seven /eight /nine / colon /semicolon /less /equal /greater /question /at /A /B /C /D /E /F / G /H /I /J /K /L /M /N /O /P /Q /R /S /T /U /V /W /X /Y /Z /bracketleft /backslash /bracketright /asciicircum /underscore /quoteleft /a /b /c /d /e /f /g /h /i /j /k /l /m /n /o /p /q /r /s /t /u /v /w /x /y /z / braceleft /bar /braceright /asciitilde /.notdef /.notdef /.notdef / .notdef /.notdef /.notdef /.notdef /.notdef /.notdef /.notdef /.notdef / .notdef /.notdef /.notdef /.notdef /.notdef /.notdef /.notdef /.notdef / .notdef /.notdef /.notdef /.notdef /.notdef /.notdef /.notdef /.notdef / .notdef /.notdef /.notdef /.notdef /.notdef /.notdef /.notdef / exclamdown /cent /sterling /fraction /yen /florin /section /currency / quotesingle /quotedblleft /guillemotleft /guilsinglleft /guilsinglright /fi /fl /.notdef /endash /dagger /daggerdbl /periodcentered /.notdef / paragraph /bullet /quotesinglbase /quotedblbase /quotedblright / guillemotright /ellipsis /perthousand /.notdef /questiondown /.notdef / grave /acute /circumflex /tilde /macron /breve /dotaccent /dieresis / .notdef /ring /cedilla /.notdef /hungarumlaut /ogonek /caron /emdash / .notdef /.notdef /.notdef /.notdef /.notdef /.notdef /.notdef /.notdef / .notdef /.notdef /.notdef /.notdef /.notdef /.notdef /.notdef /.notdef / AE /.notdef /ordfeminine /.notdef /.notdef /.notdef /.notdef /Lslash / Oslash /OE /ordmasculine /.notdef /.notdef /.notdef /.notdef /.notdef / ae /.notdef /.notdef /.notdef /dotlessi /.notdef /.notdef /lslash / oslash /oe /germandbls /.notdef /.notdef /.notdef /.notdef ] [/.notdef /.notdef /.notdef /.notdef /.notdef /.notdef /.notdef /.notdef /.notdef /.notdef /.notdef /.notdef /.notdef /.notdef /.notdef /.notdef /.notdef /.notdef /.notdef /.notdef /.notdef /.notdef /.notdef /.notdef /.notdef /.notdef /.notdef /.notdef /.notdef /.notdef /.notdef /.notdef /space /exclam /quotedbl /numbersign /dollar /percent /ampersand / quoteright /parenleft /parenright /asterisk /plus /comma /hyphen /period /slash /zero /one /two /three /four /five /six /seven /eight /nine / colon /semicolon /less /equal /greater /question /at /A /B /C /D /E /F / G /H /I /J /K /L /M /N /O /P /Q /R /S /T /U /V /W /X /Y /Z /bracketleft /backslash /bracketright /asciicircum /underscore /quoteleft /a /b /c /d /e /f /g /h /i /j /k /l /m /n /o /p /q /r /s /t /u /v /w /x /y /z / braceleft /bar /braceright /asciitilde /.notdef /.notdef /.notdef / .notdef /.notdef /.notdef /.notdef /.notdef /.notdef /.notdef /.notdef / .notdef /.notdef /.notdef /.notdef /.notdef /.notdef /.notdef /.notdef / .notdef /.notdef /.notdef /.notdef /.notdef /.notdef /.notdef /.notdef / .notdef /.notdef /.notdef /.notdef /.notdef /.notdef /.notdef / exclamdown /cent /sterling /fraction /yen /florin /section /currency / quotesingle /quotedblleft /guillemotleft /guilsinglleft /guilsinglright /fi /fl /.notdef /endash /dagger /daggerdbl /periodcentered /.notdef / paragraph /bullet /quotesinglbase /quotedblbase /quotedblright / guillemotright /ellipsis /perthousand /.notdef /questiondown /.notdef / grave /acute /circumflex /tilde /macron /breve /dotaccent /dieresis / .notdef /ring /cedilla /.notdef /hungarumlaut /ogonek /caron /emdash / .notdef /.notdef /.notdef /.notdef /.notdef /.notdef /.notdef /.notdef / .notdef /.notdef /.notdef /.notdef /.notdef /.notdef /.notdef /.notdef / AE /.notdef /ordfeminine /.notdef /.notdef /.notdef /.notdef /Lslash / Oslash /OE /ordmasculine /.notdef /.notdef /.notdef /.notdef /.notdef / ae /.notdef /.notdef /.notdef /dotlessi /.notdef /.notdef /lslash / oslash /oe /germandbls /.notdef /.notdef /.notdef /.notdef ]